## Network tools

### **Traceroute**

## Ping

## 1. Traceroute

 Shows the path a packet of information takes from your computer to one you specify.

 Lists all the routers it passes through until it reaches its destination, or fails to and is discarded.

 Tells you how long each 'hop' from router to router takes.

It is widely used

- Diagnosis of connectivity problems
- Inferrence of network properties
- Internet maps

### Traceroute example1(www.ntua.gr)

- **E** traceroute to achilles.noc.ntua.gr  $(147.102.222.210)$ , 64 hops max, 40 byte packets
- $\Box$  1 dsldevice.lan (192.168.1.254) 62 ms 97 ms 100 ms
- 2 bbras-llu-her-01L0.forthnet.gr (194.219.231.56) 32 ms 32 ms 32 ms
- 3 core-her-01G0-3-0.forthnet.gr (194.219.244.33) 33 ms 32 ms 33 ms
- 4 core-kln-05Gi0-0-2.forthnet.gr (194.219.199.197) 39 ms 40 ms 39 ms
- 5 core-kln-01.forthnet.gr (62.1.37.73) 40 ms 40 ms 40 ms
- 6 core-ath-08G4-0-0.forthnet.gr (212.251.94.5) [MPLS: Label 17760 Exp 0] 40 ms 40 ms 42 ms
- $\sigma$  7 grix.forthnet.gr (194.219.199.38) 39 ms 40 ms 40 ms
- **B** 8 grnet.gr-ix.gr (83.212.8.1) 39 ms 40 ms 40 ms
- **9** athens3-to-eie2.backbone.grnet.gr (195.251.27.45) 42 ms 40 ms 41 ms
- 10 clientRouter.ntua-primary.athens-3.access-link.gr (194.177.209.118) 41 ms 41 ms 40 ms
- 11 achilles.noc.ntua.gr (147.102.222.210) 41 ms 40 ms 41 ms

### Traceroute example 2(www.google.com)

- traceroute to www.l.google.com (209.85.229.104), 64 hops max, 40 byte packets
- **1** dsldevice.lan (192.168.1.254) 87 ms 97 ms 100 ms
- 2 bbras-llu-her-01L0.forthnet.gr (194.219.231.56) 32 ms 32 ms 32 ms
- 3 core-her-01G0-3-0.forthnet.gr (194.219.244.33) 32 ms 33 ms 32 ms
- 4 core-kln-05Gi0-0-2.forthnet.gr (194.219.199.197) 39 ms 41 ms 40 ms
- 5 core-kln-01.forthnet.gr (62.1.37.73) 40 ms 40 ms 39 ms
- 6 core-ath-08G4-0-0.forthnet.gr (212.251.94.5) [MPLS: Label 15778 Exp 0] 40 ms 40 ms 39 ms
- 7 core-ath-03.forthnet.gr (194.219.227.103) 40 ms 40 ms 39 ms
- 8 pal9-forthnet-1.pal.seabone.net (213.144.181.173) 56 ms 56 ms 57 ms
- 9 mil53-mil26-racc2.mil.seabone.net (195.22.205.209) 157 ms 158 ms 158 ms
- $\Box$  10 72.14.196.141 (72.14.196.141) 105 ms  $*$  108 ms
- $\Box$  11 \* 216.239.47.128 (216.239.47.128) 95 ms (TOS=128!) 209.85.249.54 (209.85.249.54) 115 ms
- $12$  209.85.249.234 (209.85.249.234) [MPLS: Label 566960 Exp 4] 88 ms 209.85.251.113 (209.85.251.113) 135 ms 199 ms
- 13 209.85.248.182 (209.85.248.182) [MPLS: Label 342338 Exp 4] 102 ms 209.85.250.140 (209.85.250.140) [MPLS: Label 659408 Exp 4] 138 ms 209.85.248.182 (209.85.248.182) [MPLS: Label 288834 Exp 4] 115 ms
- $\Box$  14 209.85.255.212 (209.85.255.212) 118 ms 72.14.232.130 (72.14.232.130) 118 ms 118 ms
- $\Box$  15 216.239.49.45 (216.239.49.45) 118 ms 117 ms 209.85.251.231 (209.85.251.231) 106 ms
- $\overline{16}$  16 209.85.243.73 (209.85.243.73) 114 ms 209.85.243.77 (209.85.243.77) 106 ms 109 ms
- 17 ww-in-f104.google.com (209.85.229.104) 106 ms (TOS=0!) 104 ms 105 ms

# 2.Ping

- Used to test the reachability of a host
- Measures the round-trip time for messages sent from the originating host to a destination computer
- The sender of the ping, transmits an ICMP message, "Echo Request"
- The ip address (destination) of the ping, returns the ICMP message, "Echo Reply"

# **Ping Command**

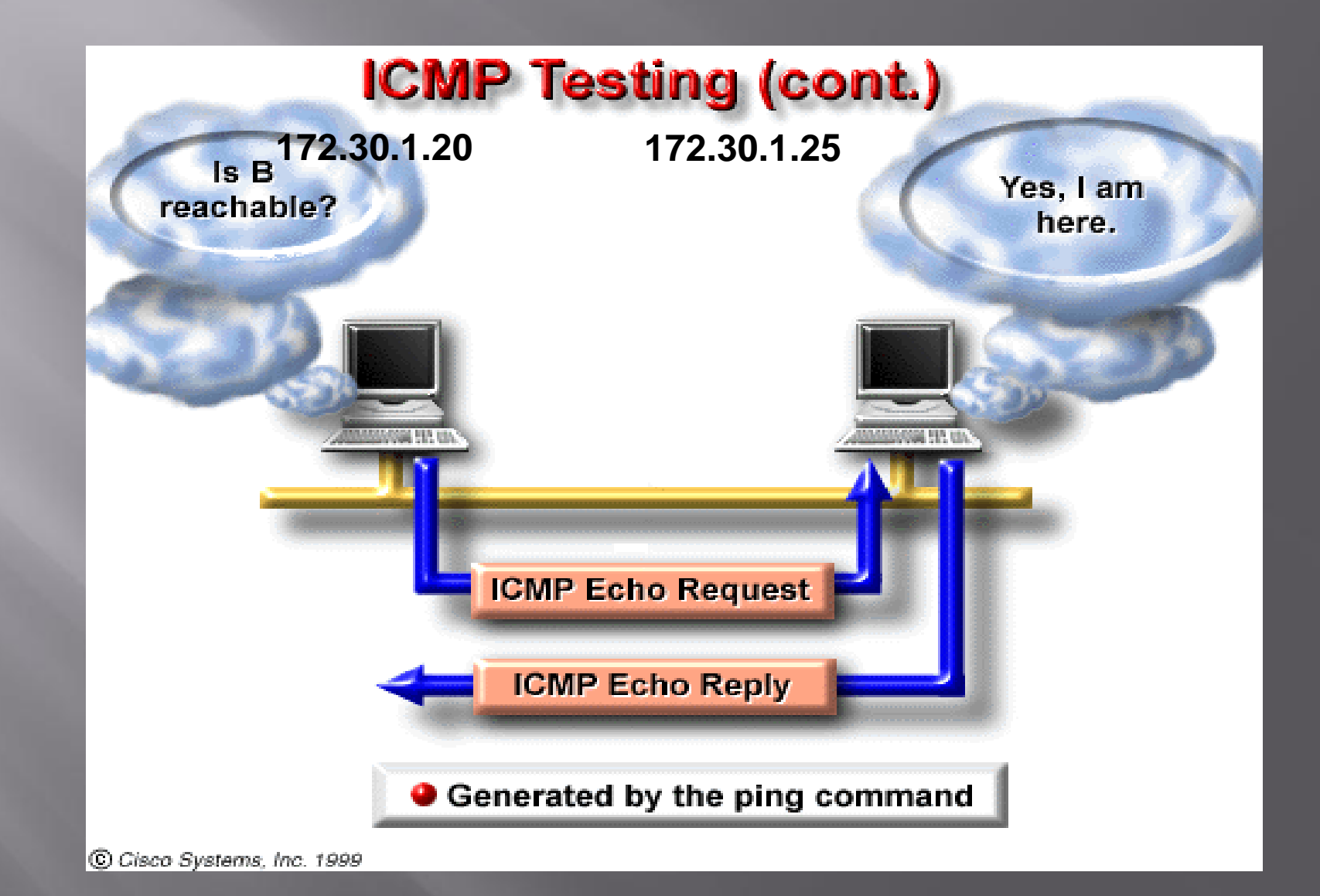

# **Ping output**

artpap@artpap-laptop:~\$ ping www.csd.uoc.gr

PING ixion.csd.uoc.gr (147.52.16.5) 56(84) bytes of data.

64 bytes from ixion.csd.uoc.gr (147.52.16.5): icmp\_seq=1 ttl=53 time=34.7 ms

64 bytes from ixion.csd.uoc.gr (147.52.16.5): icmp\_seq=2 ttl=53 time=33.9 ms

64 bytes from ixion.csd.uoc.gr (147.52.16.5): icmp\_seq=3 ttl=53 time=33.2 ms

64 bytes from ixion.csd.uoc.gr (147.52.16.5): icmp\_seq=4 ttl=53 time=33.7 ms

64 bytes from ixion.csd.uoc.gr (147.52.16.5): icmp\_seq=5 ttl=53 time=33.2 ms

 $AC$ 

--- ixion.csd.uoc.gr ping statistics ---

5 packets transmitted, 5 received, 0% packet loss, time 4004ms rtt min/avg/max/mdev = 33.216/33.790/34.786/0.579 ms